## AutoCAD Crack Full Product Key [Win/Mac] 2022

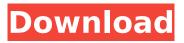

1 / 19

AutoCAD Crack+ Download For Windows (April-2022)

Today, approximately 20 million AutoCAD users have created 2 million models in the last five years alone. AutoCAD and its more recent version AutoCAD LT, are among the most popular commercial CAD software products, along with Solidworks. A utomated design software applications, also called CAD programs, have gained considerable popularity in the last 20 years. AutoCAD is a software application developed by Autodesk, and is designed to produce architectural, mechanical,

and engineering drawings. AutoCAD is priced at \$3,995.00 for the full version, and is accompanied by a mouse and keyboard, as well as a portable data storage device. AutoCAD LT is priced at \$1,995.00, and is accompanied by a keyboard, mouse, and a portable data storage device. Autodesk's main office is in San Rafael, California. In 2012, Autodesk was publicly traded on the New York Stock Exchange. A utomated design software applications are widely used in various industries such as aerospace, architecture, construction, engineering, and product design. The major use of

AutoCAD is in the architectural field, although it can be used for a wide variety of industrial applications. AutoCAD is considered one of the most sophisticated commercial applications, with capabilities such as an advanced drafting environment, project management, and drawing management. The development of AutoCAD was funded by Autodesk, and the company is solely responsible for the design of AutoCAD. All AutoCAD developers work in the Autodesk studios in San Rafael, California. A utoCAD can create drawings and drawings within CAD files, and there are

many differences between AutoCAD and AutoCAD LT. A utomated design software applications work by drawing objects and connecting lines and curves. Most of the projects undertaken by architects and engineers are carried out on sheets of paper using a pencil. The use of paper and pencil is not only slow, but it is also prone to errors. Autodesk's AutoCAD is a CAD application that enables the user to complete many different types of projects on the computer. The development of AutoCAD was funded by Autodesk, and the company is solely responsible for the design of AutoCAD. All

AutoCAD developers work in the Autodesk studios in San Rafael, California. A utoCAD

AutoCAD Crack + License Keygen [Latest] 2022

In addition, there are a large number of small Autodesk applications such as Cracked AutoCAD With Keygen Tips, Design Intelligence, Autodesk Layer, AutoCAD Cracked Version2Zip and more. This section of the AutoCAD help topics contains information on how to use these API's. This section of the AutoCAD help topics covers the creation and operation of the Common Drawing System (CDS) and the Operational Drawing System (ODS). For more information about these, see Using the Common Drawing System (CDS) and the Operational Drawing System (ODS) and the individual help topics: CDS - Manage drawings in the CDS. CDS allows users to draw, edit, and save drawings from the web, in the cloud, or locally. Users can also publish drawings to CDS sites and access and manage multiple drawings through a single login. ODS - Manage drawings on your computer, and show and manage drawings in the cloud. It is the most popular drawing service provided with AutoCAD. References External links

Category: Auto CAD

Category: Computer-related

introductions in 1989

Category:1992 software

Category:1995 software

Category: 2003 software

Category: 2016 software

Category: 2017 software

Category:Computer-related introductions in 1989Associations of oral intake, swallowing, and nutritional status in persons with traumatic brain injury. To evaluate and report associations of oral intake, swallowing, and nutritional status in persons with traumatic brain injury. Descriptive case series. Level I trauma rehabilitation center. Patients with

traumatic brain injury (n = 76; male = 49, female = 27) who participated in a large multicenter, longitudinal, interdisciplinary intervention trial. Not applicable. An oral intake questionnaire with 19 items, the Functional Oral Intake Scale (FOIS), and 4 scales of the Functional Assessment of Chronic Illness Therapy-Fatigue (FACIT-F) scale. A 10-item swallowing scale, the Swallowing Quality Index (SQI), and a 25-item nutritional status scale, the Mini Nutritional Assessment (MNA). Baseline mean (+/- standard deviation) were FOIS = 2.1 + /- 0.8, FACIT-F = 54 + /- 10, SQI = 5.2 + /-2.3, and MNA = 17.2 + - 4.6. At

1-month postintervention, there were statistically significant improvements in oral intake (ca3bfb1094

## **AutoCAD Crack Activation**

Open the ARCHIVUS software and import the acquired records from the given records. Press the 'Save-As' button and save them as arw files on your computer. Open the ARCHIVUS software again and import the arw files you have saved Select your library, and then open the imported records. In the top right-hand side of the dialog box, select the 'Save as HTML' tab, then press 'Save'. The HTML file will be saved in the ARCHIVUS folder as the names of the records you selected. How to use the MDM web interface Open the MDM web

interface. Go to the profile of Autodesk Autocad and press the 'Export' button. The export will be created on the server as the settings of the ARCHIVUS software. You can access it by the URL of the server. Q: Custom animation added to UITableViewCell "Jump" animation does not work I added a custom animation to the "jump" animation of the TableViewCell (i.e. cell.contentView.layer.sublaye rs[0].frame = CGRectMake(0, 0,self.view.frame.size.width, 100)) and the animation plays correctly. However, it looks like the UIView animation is not playing the "after" animation. For some reason, the new view still just pops in to the

screen and does not "fade out" the one that was already there. Here is a picture of how it looks with the default animation: And here is how it looks when I add my own custom animation: Here is the code that adds the animation to the UITableViewCell (cell is a customized UITableViewCell): UIView \*aView = [[UIView alloc] initWithFrame:CGRectMake(0, 0, self.view.frame.size.width, 100)]; [self.cell.contentView addSubview:aView]; CABasicAnimation \*boundsAnimation = [CABasicAnimation animationWith KeyPath:@"bounds.size"]; boundsAnimation.fromValue =

13 / 19

[NSValue
valueWithCGSize:CGSizeMake(0,
0)]; boundsAnimation.toValue =
[NSValue valueWith

What's New in the AutoCAD?

Incorporate changes into your designs more quickly than ever before. Incorporate documents into a drawing via the Send to Design toolbar, the Batch Import button, or the Insert tab (within the Document Properties dialog box). You're free to choose the format of the document, including the resolution of the PDF. (video: 6:00 min.) When you import a PDF, it automatically converts the

annotations into drawing elements. (video: 3:12 min.) Markup Assist displays the markup for your drawing. Any changes you make to the text in the drawing are immediately updated on the text, including changes made outside of AutoCAD. (video: 3:08 min.) Text tool enhancements: Type a multi-line text. (video: 1:54) min.) Use the Stylus tool to select a specific line type. (video: 2:02 min.) Select and use the Type tool to create a selection effect. (video: 2:03 min.) Use the Type tool and Multi-row tool to select lines in specific colors. (video: 1:22 min.) Drafting Improvements: Create custom colors in the Color

Manager palette. (video: 2:05 min.) Simplified registration using the Rectangular and Circular Pattern. (video: 2:01 min.) Create compound curves with the Spline tool. (video: 2:29 min.) Lines and paths with complex curves can be drawn with more accuracy. (video: 1:49 min.) Simplify your circle and ellipse creation. AutoCAD will not automatically center your circle or ellipse. You can now choose whether to use the default Circle or Ellipse command in the Initialize dialog box. (video: 1:49 min.) Create a beveled polyline with the Spline tool. (video: 3:16 min.) Add a dimension to the insertion point of a spline. (video: 2:41 min.)

Excel: Microsoft Excel data is now fully supported when importing and exporting tables. (video: 1:45 min.) Charting Improvements: Customize chart layouts, including, width, style, and color. (video: 1:58 min.) Organize and save charts

## **System Requirements:**

Minimum: OS: Windows 10, 8, 7, Vista, XP, 2003 Server, 2000 Server Processor: Intel Pentium IV 2.8 GHz or faster Memory: 1 GB RAM Graphics: DirectX 9.0-compatible video card DirectX: Version 9.0 Hard Drive: 1 GB available hard drive space DirectX: Version 9.0Version 9.0 Additional Notes: The DDO Guidebook is a free download. To download, click on

## Related links:

http://modiransanjesh.ir/autocad-2023-24-2-crack-free-registration-code-free/https://ferramentariasc.com/2022/07/23/autocad-crack-latest-2022/https://www.pedomanindonesia.com/advert/autocad-2018-22-0-crack-license-keygen-free-download/https://jasaborsumurjakarta.com/autocad-crack-serial-keyhttps://bodhirajabs.com/autocad-2022-24-1-crack-download-win-mac/

http://www.theoldgeneralstorehwy27.com/autocad-24-0-activator-free-download-x64-2022-latest/

https://4s71.com/autocad-2017-21-0-crack-with-license-key-pc-windows-2022/

https://www.aquatechindonesia.net/wp-

content/uploads/2022/07/AutoCAD\_Crack\_Free\_Download\_For\_PC-1.pdf

https://kuofficial.com/archives/16914

http://streamcolors.com/en/autocad-crack-free-2/

http://dummydoodoo.com/2022/07/23/autocad-free-download-mac-win/

https://livefitstore.in/advert/autocad-license-key-full-mac-win-latest-2022/

https://marianafloresdecamino.net/mariana-flores-de-camino/autocad-2017-21-0-free-for-windows-

latest-2022/

https://destabyn.org/autocad-crack-free-license-key-final-2022/

http://touchdownhotels.com/autocad-crack-win-mac-2022/

http://www.coneccta.com/2022/07/23/autocad-19-1-crack-free-pc-windows-latest-2022/

http://touchdownhotels.com/autocad-24-0-crack-license-keygen-win-mac-april-2022/

https://openaidmap.com/autocad-2022-24-1-free-download-for-windows/

http://www.italiankart.it/advert/autocad-crack-free-download-latest-2022/

https://poker.new/blog/autocad-2022-24-1-crack-free-download-april-2022/